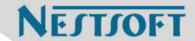

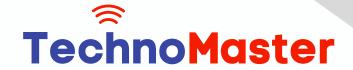

**Course: Laravel** 

Duration: 40 Hrs (Changeable) | Fees: Individual / Batch

Since 2007, Nestsoft TechnoMaster has been providing training, internships, and services in IT technologies, both online and offline, with the expertise of over 250 industry experts. We have delivered internships, training, and seminars to more than 50,000 students, resulting in numerous success stories. We offer 100% placement support through JobsNEAR.in

## **Our Courses/Internship**

- Python/Django Fullstack
- Artificial Intelligence
- Machine Learning
- Data Science
- Software Testing (All)
- Wordpress, Woocommerce
- Digital Marketing, SEO
- Php/MySQL, Laravel
- Flutter, Android, IOS
- Asp.net MVC
- Web Design, Javascript
- Angular JS, React JS
- CCNA, MCSA, CCNP
- AWS, GCP, Azure
- Odoo, SalesForce, Sap
- Microsoft Excel
- Ethical Hacking

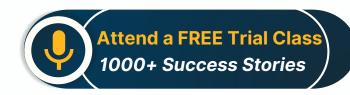

Syllabus on the Next Page ..

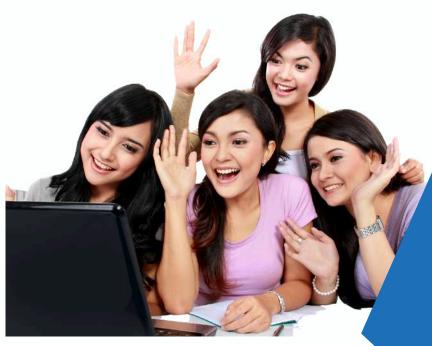

Our Head Office: Nestsoft TechnoMaster, Infopark, Cochin - 42, Kerala, India

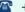

**\*\*** +91 9895490866

**\*\*** +91 8301010866

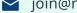

ioin@nestsoft.com

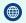

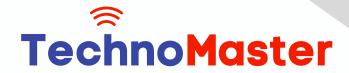

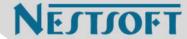

#### Section 1: Introduction of Laravel PHP Framework

- \* Installing Laravel
- \* Artisan CLI (command-line interface)
- \* Laravel Directory Structure
- \* Configuring a new Laravel project

#### Section 2: Architecture & Basics

- \* Architecture overview -Basic routing
- \* Call a controller method from a route
- \* Passing variables from controllers to views
- \* CSRF protection
- \* Validation
- \* Error handling
- \* Controller
- \* Request
- Response
- \* Views
- \* Session

Section 3: HTML Template to Laravel Blade Template

- \* Master layout
- \* Extending the master layout
- \* Displaying variables
- \* Blade conditional statements & loops
- \* PHP functions in blade

Our Head Office: Nestsoft TechnoMaster, Infopark, Cochin - 42, Kerala, India

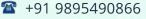

**\*\*** +91 8301010866

join@nestsoft.com

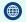

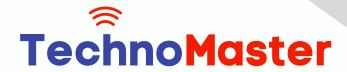

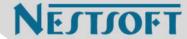

- \* Creating and using a basic views
- \* Loading a view into another view/nested views
- \* Adding assets
- \* Integrating with Bootstrap

## **Section 4 : Security & Session**

- \* Authentication
- Authorization
- \* Encryption
- \* Hashing
- \* Using Security
- \* Sessions Effective

#### Section 5: Database

- \* Introduction
- \* Query Builder
- Migrations
- \* Seeding

Section 6: Eloquent ORM (Storing and Using Data)

- \* Eloquent ORM Models
- \* Naming conventions
- Table name and primary keys
- \* Timestamps
- \* Eloquent ORM INSERT, READ , UPDATE , DELETE

Our Head Office: Nestsoft TechnoMaster, Infopark, Cochin - 42, Kerala, India

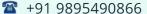

**\*\*** +91 8301010866

join@nestsoft.com

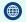

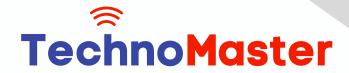

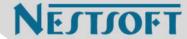

- \* Using models in controllers
- \* Displaying data from models in views

Section 7: Creating a registration & user login form

- \* Artisan command to create inbuilt user register and login system
- \* Authenticating Your Application
- Adding Custom Fields to Registration Form
- \* Creating user profile page

### **Section 8 : Admin Panel Setup**

- \* Introduction
- \* Setup Admin Panel using Bootstrap theme
- \* Create Admin login
- \* Creating an admin authentication system
- \* Encrypting and decrypting data

#### Section 9: Using Ajax and jQuery

- \* Introduction
- \* Getting data from another page
- \* Setting up a controller to return JSON data

Section 10 : Project

Our Head Office: Nestsoft TechnoMaster, Infopark, Cochin - 42, Kerala, India

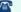

**\*** +91 9895490866

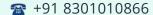

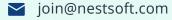

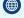

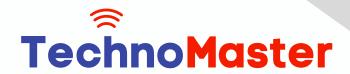

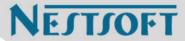

(Click on Course for more details)

**Course: Laravel** 

Duration: 40 Hrs (Changeable) | Fees: Individual / Batch

- Thank You -

N.B:This syllabus is not final and can be customized as per requirements / updates.

Our Head Office: Nestsoft TechnoMaster, Infopark, Cochin - 42, Kerala, India

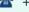

**\*\*** +91 9895490866

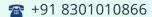

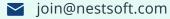

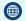